## **Parámetro "Pagar\_Diferencia\_Antiguedad\_Pago\_Vacaciones"**

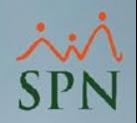

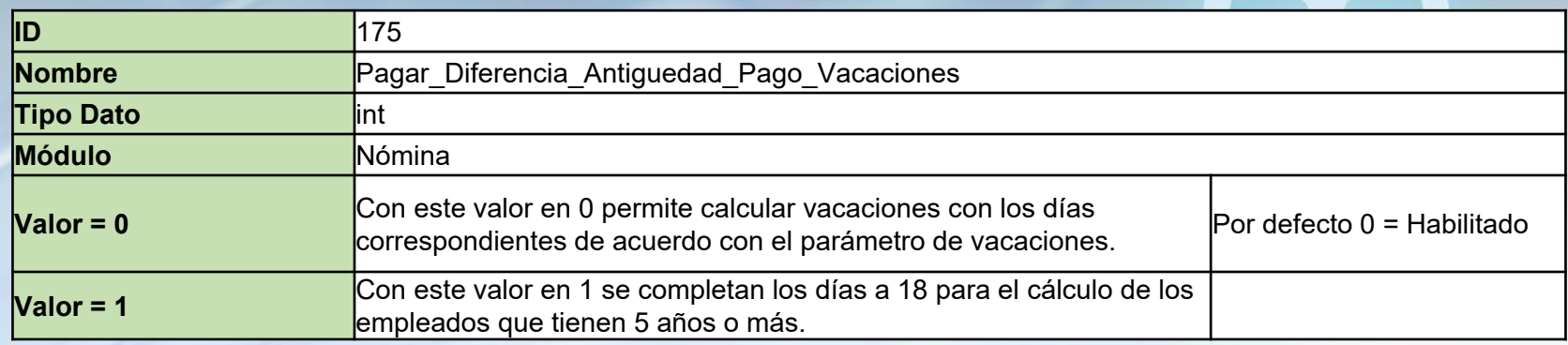

A los empleados que tienen años o más en la empresa se les estará completando el pago de los días a 18 en el cálculo. Se utiliza en la carga masiva de pago de vacaciones.

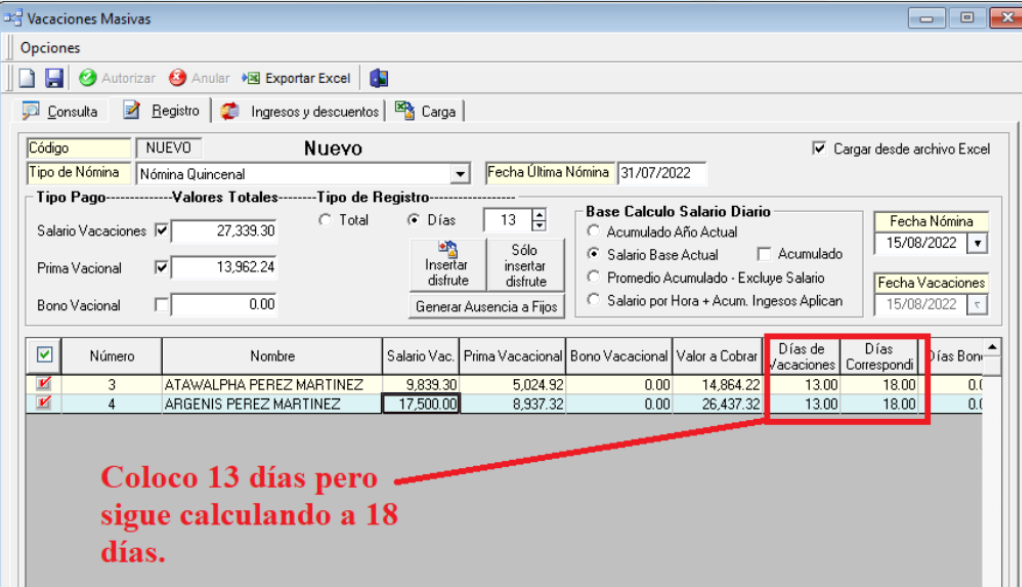